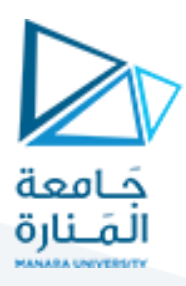

# **اإلحصاء - املحاضرة السابعة– هندسةميكاترونيكس**

### **Statistics and probabilities-Lecture**

### **Dr Fadi KHALIL**

# **Doctor lecturer in statistics and programing**

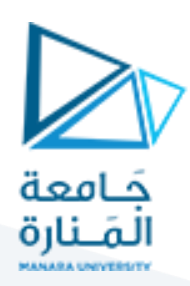

**في هذهاملحاضرة سيتم التطرق لـ**

**فكرة اختبار الفرضيات testing Hypothesis**

- <sup>o</sup> **االختبار ثنائي االتجاه test tailed Two-**
- **One tailed test االتجاه أحادي االختبار** o

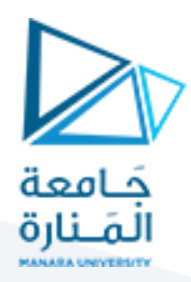

#### **-01 اختبار الفرضيات Testing Hypothesis:**

من أهم مفاهيم االستدالل اإلحصائي هو اختبار الفرضيات. ويقصد باختبار الفرضيات بشكل عام هو استخدام األدوات اإلحصائية الختبار فيما إذا كانت المعطيات المرتبطة بظاهرة ما، والمستمدة من عينة الدراسة، قريبة من المعطيات المفترضة من الباحث أو التي يفترض أن تمثل قيمة حقيقية في املجتمع. ويطلق على هذه األخيرة بالقيمة املختبرة.

يقوم اختبار الفرضيات على صياغة فرضيتين أساسيتين: الأولى تسمى بفرضية العدم أو الفرضية الابتدائية والثانية تسمى بالفرضية البديلة.

وتأخذ الفرضية الابتدائية أو فرضية العدم غالباً شكل نفي للفروق، العلاقة أو الأثر. في حين ترتكز الفرضية البديلة ً على إثبات معنوبة أو جوهربة الفروق، العلاقة أو الأثر.

يقوم اختبار الفرضيات على فكرة أنّه لمعرفة صحة الإدّعاء المتضمن في الفرضية الابتدائية أو العدم، نحتاج لمقارنة ֦֧֦֧֦֧֦֧֦֧֦֧֦֧֝ ֦֧֦֧֦֧֦֧֦֧֦֧֦֧֦֧<br>֧֢**׃** هذا الإدّعاء مع القيمة الموجودة في مجتمع الدراسة. ولكن طالما أنّ معلمة المجتمع تبقى مجهولة لصعوبة حصر كل ֦֧֦֧֦֧֦֧֦֧֦֧֦֧֦֧ ֦֧֦֧֦֧֦֧֦֧<br>**֓** عناصر المجتمع، نقوم بسحب عينة من هذا المجتمع لكي نقوم بتقدير معلمة المجتمع. ومن هنا تنبع أهمية مؤشر الاختبار حيث يستخدم لاختبار الفروض وبتم بناؤه على أساس الفرق بين القيمة المحسوبة من العينة  $(\bar{\chi})$  وبين القيمة ًالمختبرة (20) مقسوماً على عدد من الاخطاء المعيارية. وبتعبير رياضي:

$$
\frac{\bar{x} - x_0}{\sigma_{\bar{x}}/\sqrt{n}}
$$

ونالحظ من صيغة مؤشر االختبار أمرين:

**ا أوال**: تم قسمة الفرق )0 ̅−( على الخطأ المعياري √/، وذلك لمراعاة االختالف في قيمة ̅ من عينة ألخرى، نظراً لأننا نستطيع سحب أكثر من عينة ومن الممكن أن تختلف القيمة المقدّرة من عينة لأخرى ֧֦֧֦֧֦֧<br>֧ ا<br>آ

**ا** ث**اني**اً: من الشكل العام لمؤشر الاختبار يمكن القول أنّه يعبر عن مقدار البعد أو الفرق بين القيمة المفترضة (أو المختبرة ֦֧֦֧֦֧֦֧֦֧֦*֛* او التي يفترض انّها ناتجة عن المجتمع) (تحت شرط فرضية العدم) والقيمة المدرجة تحت الفرضية البديلة معبراً عنه ֧֦֧<sup>֓</sup>֖֧֓ .<br>. بالوحدات المعيارية ( $\sigma/\sqrt{n}$ ). بالتالي لاتخاذ القرار يجب سحب عينة أولاً، ثم يتم حساب احتمال أن يكون الفرق كبير ً بين القيمة المختبرة والقيمة الناتجة من العينة معبراً عنه بالوحدات المعيارية (أي مقسوم على الخطأ المعياري). بعد ً<br>آ ذلك يتم حساب احتمال أن يكون هذ الفرق ناتجاً عن الصدفة (علماً أن فرضية العدم صحيحة)، هذا الاحتمال ما ً ً<br>آ ًيطلق عليه p-value ، بالتالي إذا كان الاحتمال كبير (مثلاً أكبر من 1%، أو 5%، او 10%) عندئذٍ لا يكن رفض فرضية العدم، والعكس صحيح إذا كان الاحتمال صغير أقل من (1%، أو 5%، او 10%) حينها يكون الفرق بين القيمة المختبرة (المقترضة للمجتمع) والقيمة المسحوبة من العينة كبير وغير ناتج من الصدفة. بالتالي يتم رفض فرضية العدم التي  $x_{0}$  تفترض أنّ القيمة الحقيقية للمجتمع هي ֦֧֦֧֦

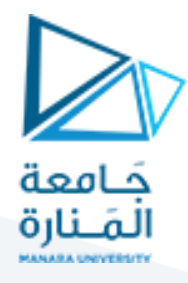

بعبارة أخرى نلاحظ أنّه للحكم فيما إذا كان هناك فرق جوهري، بين القيمة المفترضة ضمن الفرضية الابتدائية (أو ֦֧֦֧֦֧֦֧֦֧֦֧֦֧֦֧<br>֧֢**׃** فرضية العدم) وبين القيمة المقدّرة (المحسوبة) عن طريق العينة، نحتاج إلى مقارنة القيمة المعيارية المحسوبة (أو ֦֧<sup>֦</sup> قيمة مؤشر الاختبار المحسوبة) مع قيمة أخرى من نفس الجنس (أي تخضع لنفس توزيع الاحتمالي<sup>1</sup> لمؤشر الاختبار)، وتسمى هذه القيمة بالقيمة النظرية. وبالتالي نرى أنّه إذا كان الفرق بين  $(\bar{x}-x_0)$  كبيراً فيجب أن يكون كبيراً كفاية ֦֧֦֧֦֧֦֧֦֧֦*֛* ً<br>آ ۔<br>آ لدرجة أن يكون أكبر من القيمة النظرية، وبالتالي نستطيع رفض فرضية العدم التي تنص أنّه لا يوجد فرق بين القيمة ֦֧֦֧֦֧֦֧֦֧֦֧֦֧֦֧ المفترضة وبين القيمة المقدّرة عن طريق العينة، والعكس صحيح. .<br>ا

يتم حساب القيمة النظرية اعتماداً على قيم التوزيع الاحتمالي الذي من المفترض أن يخضع له مؤشر الاختبار. فمثلاً إذا ً ً<br>آ كان مؤشر االختبار يخضع لتوزيع ستيودنت يتم توليد القيمة النظرية عن طريق توزيع ستيودنت، وإذا كان مؤشر الاختبار يخضع لتوزيع كاي مربع يتم توليد القيمة النظرية اعتماداً على توزيع كاي مربع الاحتمالي. ً<br>آ

و يمكن بعدها اتخاد القرار فيما إذا كان هناك فرق معنوي أو جوهري بين قيمة معلمة العينة والقيمة المختبرة. حيث إذا كانت قيمة مؤشر الاختبار المحسوبة أصغر من القيمة النظربة بالتالي لا نستطيع رفض فرضية العدم والعكس صحيح.

على أيّة حال، مهما كان نوع التوزيع الاحتمالي الذي يتم الاعتماد عليه لحساب القيم النظرية لمؤشر الاختبار، فإنّ هذا ֦֧֦֧֦֧֦֧֦֧֦֧֦֧ ّ التوزيع يُسمّى بالتوزيع الاحتمالي النظري. أي هو التوزيع الذي تم استخدامه اعتماداً على النظريات الأساسية في الإحصاء ֦֧֦֧֦ ؚ<br>ٌ ً<br>آ (قانون الأعداد الكبيرة و نظرية النهاية المركزية). وتنص هذه النظريات عموماً على أنّ التوزيع التجربي (المعتمد على ֦֧֦֧֦֧֦֧֦֧֦֧֦֧֦֧<br>֧֝ ً<br>أ معطيات العينة) يقترب بالضرورة إلى التوزيع النظري (التوزيع الطبيعي المعياري في النهاية) كلما ازداد حجم العينة باتجاه قيم كبيرة.

في أغلب الأحيان يكون التوزيع النظري غير قابل للتطبيق بسبب صغر حجم العينة أو بسبب طبيعة البيانات المتوفرة في العينة المسحوبة. لذلك يلجأ الباحثون إلى تقدير التوزيع الاحتمالي التجربي لمؤشر الاختبار باستخدام أساليب المحاكاة أو التقريب انطلاقاً من بيانات العينة. ً<br>آ

ومن هنا يتم التمييز بين نوعين من اختبار الفروض: **اختبارالفروض المعلمي واختبارالفروض الالمعلمي.** في الحالة الأولى يتم توليد القيم النظرية لمؤشر الاختبار اعتماداً على التوزيع الاحتمالي النظري وي*سحّ*ى **معلمي** لأنّ التوزيع الاحتمالي ֦֧֦֧֦ ً<br>آ ֦֧֦֧֦֧֦֧֦֧֦֧֦֧֦֧<br>֧֢**׃** معروف أو ذو بارمترات معلومة. أم في الحالة الثانية يتم حساب القيم النظرية لمؤشر الاختبار اعتماداً على التوزيع ֧֖֧֖֧֦֧֦֧֧֦֧֧֦֧֧֦֧֦֧֦֧֝֝֬֝֓֝֓֓֜֓֜֓֓֟֓֓<br>׆֧ ُالتجربي (محاكاة) أو التقربي. وتُسمى الحالة الثانية لا **معلمية** لأنّها تفترض أن التوزيع الاحتمالي لمؤشر الاختبار غير  $\frac{1}{2}$ معلوم.

1 التوزيع االحتمالي هو عبارة عن صيغة رياضية تساعد في حساب احتمال أن يأخذ متغير ما قيمة ما ضمن ظروف معينة. حيث تمّ توليد هذه الصيغة عن طريق إجراء عمليات المحاكاة وتوليد البيانات.<br>-

# <https://manara.edu.sy/>

<u>.</u>

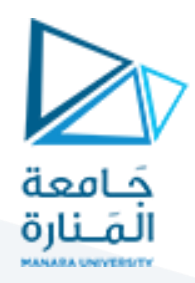

**مثال :**

وفقاً لتقرير صحفي في إحدى الصحف فإنّ متوسط الدخل الشهري لسلسلة المتاجر المشهورة هو 130000 دولار، ֦֧֦֧֦֧֦֧֦֧֦֧֦֧֦֧<br>֧֢֧ ا<br>آ ولاختبار هذا الإدعاء يتم صياغة الفرضيات الآتية:

> $H_0$ :  $\mu = 130000$  $H_1: \mu \neq 130000$

بعدها يتم سحب عينة من المتاجر وحساب الوسط الحسابي واالنحراف المعياري تمهيدا لبناء مؤشر االختبار المحسوب ومقارنة قيمته مع القيمة المعيارية عند مستوى دلالة محدد.

### **-0-01مفهوم مستوى الداللةlevel Significance:**

في اختبار الفرضيات لا بدّ من تحديد مستوى الدلالة أو ما يسمى بمستوى الخطأ في الاختبار وهو يعبر عن احتمال ֦֧֦֧֦ رفض فرضية العدم وهي صحيحة والذي يرمز له بالرمز α، وبالطبع تكون قيمته محصورة بين 0 و 1 وعلى الأغلب يتم تحديد قيمة صغيرة له، أشهر قيمه هو 0.01، 0.15 .0.1.

يعبر مستوى الدلالة أيضاً عن احتمال اخطأ في اتخاذ القرار نتيجة الاعتماد على بيانات العينة وليس المجتمع ككل، ً<br>آ فمثلاً قد تكون النتيجة في دراسة عينة عشوائية من مجتمع ما مخالفة للنتيجة في حال دراسة المجتمع الذي سحبت منه ً العينة. ومستوى دلالة (significance level) يقدر بـ 0.05 يدل على أنّه في حال سحب 100 عينة فإنّه هناك احتمال ֦֧֦֧֦֧֦֧֦֧֦֧֦֧ ֦֧֦֧֦֧֦֧֦֧֦֧֦֧֦֧ بوجود 5 عينات تعطي نتائج مخالفة عن الحقيقة الموجودة في املجتمع.

وبشكل أكثر تحديداً لنفترض أنّ في مصنع للشرائح الإلكترونية يتم اختبار جودة المنتج النهائي ، وأنّه في حال وجود أكثر ֦֧֦֧֦֧֦֧֦֧֦*֛* ً<br>آ ֦֧֦֧֦֧֦֧֦֧֦֧֦֧ׅ֧֦֧֦֧֜֓֜*֦* من 5% من الدارات مخالفة للمواصفات يتم إلغاء صفقة الشراء. وبفرض كان حجم الإنتاج هو 5000 دارة إلكترونية والذي يحتوي 20 عينة مخالفة للمواصفات، هنا تكون الفرضية العدم:

0H: إن إنتاج الدارات اإللكترونية هو إنتاج مطابق للمواصفات بحيث تحتوي على أقل من %5 من الدارات املخالفة للمواصفات

> 1H : إنّ إنتاج الدارات الإلكترونية يحتوي على أكثر من 5% غير مطابق للمواصفات القياسية. ֦֧֦֦֦֦֦֦֦֦֧<br>֧

وبفرض تمّ سحب عينة عشوائية من 200 دارة وتمّ بالصدفة اختيار الـ 20 دارة غير مطابقة للمواصفات فحينها قد يتم ֦֧֦ ֦֧֦֧֦ اتخاذ قرار خاطئ برفض فرضية العدم مع إنّها صحيحة وذلك لأنّه وفقاً لبيانات العينة العشوائية هناك 10% من ً ֦֧֦֧֦֧֦֧֦֧֦֧֦֧֦֜ ֦֧֦֧֦ الدارات غير مطابقة للمواصفات. **وهذا الخطأ يدعى بالخطأ من النوع االول 1 Type Error، وهو ورفض فرضية**  ֦֧֦֧֦֧֦֧֦֧ׅ֧֦֧֝֜֓֓֜֜*֟* **العدم وهي صحيحة** . ومستوى الدلالة بقيمة 5% يعنى أنّه في حال تمّ سحب 100 عينة عشوائية من الدارات ֦֧֦֧֦֧֦֧֦֧֦֧֦֧֦֧<br>֧֢֛<del>֖</del> ֦֧֦֧֦֧֦֧֦֧֦֧֜*֪* الإلكترونية فإنّه من المسموح الحصول على نتائج خاطئة من 5 عينات عشوائية وذلك نتيجة للصدفة، أمّا إذا كان ֦֧֦֧֦֧֦֧֦֧֦֧֦֧֜ ֦֧֦֧֦֧֦֧֦֧֦֧ׅ֧֦֧֧֦֧֜֓֓֜֓֓֜*֟* القرار الخاطئ أكبر من 5 مرات فهذا يدل على أنّه ليس وليد الصدفة.

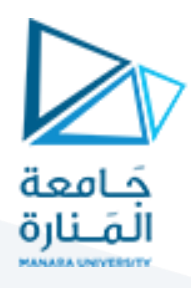

كذلك هناك خطأ آخر ويسمى الخطأ من النوع الثاني **2 Type Error وهو عدم رفض فرضية العدم وهي خاطئة**، ֦֧֦֧֦֧֦֧֦֧֦֧֝֝ بالعودة للمثال السابق بفرض أنّه في إجمالي إنتاج الدرات الإلكترونية هناك 260 دارة غير مطابقة للمواصفات أي ما نسبته أكبر من 5% ولكن نتيجة لعدم القدرة بدراسة كل الدارات الإلكترونية المنتجة سبتم سحب عينة عشوائية من 200 دارة وبالصدفة كانت تحتوي على 5 دارات إلكترونية غير مطابقة للمواصفات أي ما نسبته 2.5% وبالتالي هنا يتم اتخاذ قرار خاطئ بعدم رفض فرضية العدم السابقة بالرغم من كونها خاطئة،

وغالباً يتم الوقوع في الخطأ من النوع الاول والثاني نتيجة عدم القدرة على دراسة كامل المجتمع واللجوء إلى دراسة ً<br>آ عينات عشوائية مسحوبة من هذا المجتمع. ويرمز لاحتمال الوقوع في الخطأ من النوع الأول بـ α، أمّا احتمال الوقوع في ֧֦֡֓֓ الخطأ من النوع الثاني فيرمز له بالرمز β.والجدول اآلتي يوضحنوعيالخطأ المذكورين:

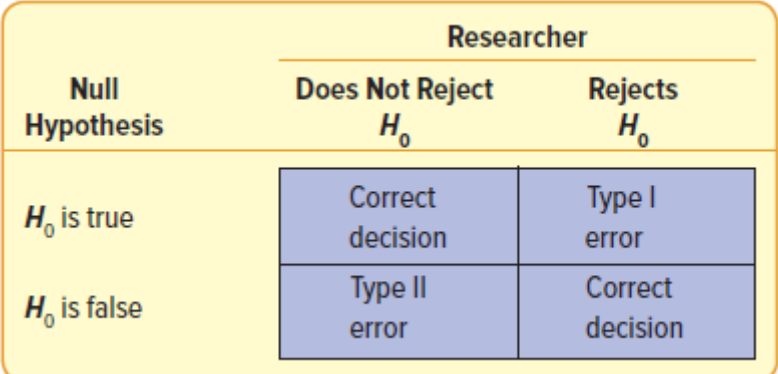

#### **-2-01قاعدة اتخاذ القرار rule Decision:**

يرتبط اتخاذ القرار بمصطلح القيمة المعيارية critical value وهي التي يتم مقارنة قيمة مؤشر الاختبار المحسوب بها، أي بعبارة أخرى فيما إذا تمّ افتراض أن مؤشر الاختبار المحسوب خاضع للتوزيع الطبيعي، فإنّ القيمة المعيارية هي التي ֦֧֦֧֦֧֦֧֦֧֦֧֦֧֦֧ׅ֧֦֧֝֝֜֓֜*֡* ֦֧֦֧֦ تقسم بين منطقة الرفض وعدم الرفض لفرضية العدم، كما هو موضح في الشكل اآلتي:

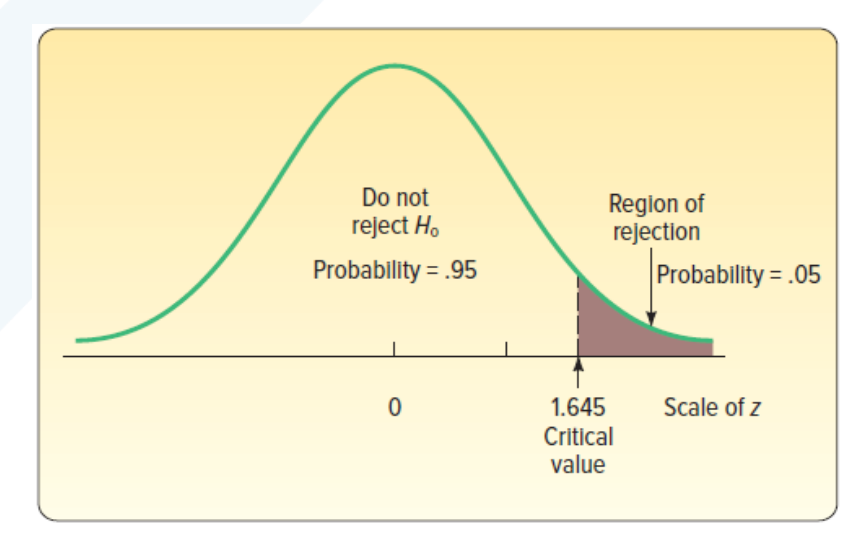

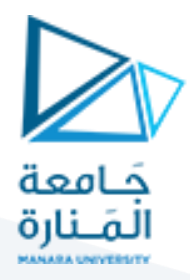

بحيث يظهر من الشكل انّ القيمة المعيارية هي 1.645 عند مستوى دلالة 5%. ֦֧֦֦֦֦֦֦֦֦֧<br>**֧** 

بالتالي لاتخاذ القرار يتم بداية تحديد مستوى الدلالة وليكن 5%، بعدها يتم حساب قيمة مؤشر الاختبار ومقارنتها مع القيمة المعيارية لاتخاذ القرار برفض أو عدم رفض فرضية العدم. بالاستناد إلى الشكل السابق وبفرض أنّه اعتماداً ً ֦֧֦֧֦֧֦֧֦֧֦֧֦֧֦֧ على بيانات العينة كانت القيمة المحسوبة لمؤشر الاختبار تساوي 2.34 ، فإنّ هذه القيمة أكير من القيمة المعيارية عند ֦֧֦֧֦֧֦֧֦֧*֛* مستوى دلالة 5% وهي 1.645 بالتالي يمكن رفض الفرضية العدم. بمعنى آخر إنّ القيمة المحسوبة 2.34 تقع ضمن ֦֧֦֧֦֧֦֧֦֧֦֧֦֧֦֧ منطقة الرفض في الشكل السابق. وبشكل أكثر تحديداً، طالما أنّ القيمة المحسوبة Z أكبر من القيمة المعيارية 1.645 ֦֧֦֦֧֦֧֦֧֦֧<br>**֧** ً<br>آ فإنّه يوجد احتمال قليل (أصغر من 5%) بأنّ يكون مؤشر الاختبار (فيما لو تمّ حسابه من بيانات عينات أخرى) يملك ֦֧֦֧֦֧֦֧֦֧֦֧֦֧֦֧<br>֧֢**׃** ֦֧֦֧֦֧֦֧֦֧֦֧֦֧֦֧ ّ هذه القيمة الكبيرة بداعي الصدفة أو نتيجة خطأ للمعاينة.

وبالمقابل بفرض كانت قيمة مؤشر الاختبار المحسوبة تساوي 0.81 ، عندها لا يمكن رفض فرضية العدم ، لأنذ مؤشر االختبار املحسوب يقع ضمن منطقة عدم الرفذ في الشكل البياني السابق. بمعنى آخر يوجد احتمال **ليس** بالقليل )أكبر من 5%) بأنّ تكون قيمة مؤشر الاختبار ناتجة عن الصدفة أو نتيجة خطأ في المعاينة. ֦֧֦֧֦֧֦֧֦֧֦֧֦֧֦֧<br>֧

على أيّة حال بما إنّ القرار المأخوذ يرتكز على نتائج العينة المدروسة فإنّ يوجد دائما احتمال للوقع بإحدى النوعين من ֦֧֦֧֦֧֦֧֦֧֦֧֦֧֦֧ ֦֧֦֦֦֦֦֦֦֦֦֧*֛* ֦֧֦֧֦ الاخطاء (الاول والثاني)، إذ يمكن رفض فرضية العدم بالرغم من كونها صحيحة (النوع الأول)، او يمكن عدم رفض فرضية العدم على الرغم من كونها خاطئة (الخطأ من النوع الثاني). بالتالي لا بدّ للباحث أو القائم على اتخاذ القرار أن ֦֧֦֧֦֧<br>֧ يحدد مستوى الخطأ المسموح به والناتج عن الصدفة أو خطأ المعاينة. ضمن هذا السياق يتم تحديد ما يعرف بمستوى الدلالة α (احتمال الخطأ من النوع الأول).

֦֧֦֦֦֦֦֦֦֦֦֧*֛* أي أنّ هناك طربقة أخرى للمقارنة تستخدمها البرامج الإحصائية. وتقوم هذه الطريقة على مقارنة القيمة الاحتمالية (-p value أو sig) لقيمة مؤشر الاختبار المحسوبة مع القيمة الاحتمالية النظرية أو مستوى الدلالة α (0.01 – 0.05 – 0.10). إذ يتم رفض فرضية العدم عندما تكون قيمة p-value أصغر من 0.05 ، والعكس صحيح.

مثال :

إذا كانت قيمة الإشارة المرسلة من المركز A إلى النقطة B تخضع لتوزيع طبيعي بمتوسط  $\mu$  وتباين 4، فإذا كان هناك ֦֧֦֧֦֧<u>֓</u> سبب للمستقبلين في النقطة B ليعتقدوا بأنّ متوسط الإشارة هو  $\mu=8$  ، اختبر صحة هذا الإدعاء عند مستوى دلالة ًعلماً أنّه تمّ سابقاً استقبال 5 إشارات من نفس النوع مرسلة بشكل مستقل وكان متوسط قيمة الإشارة  $\alpha=0.05$ ֦֧֦ ֦֧֦֧֦֧֦֧֦֧֦*֛* ً<br>آ هو .5.5

يمكن صياغة الفرضية العدم والبديلة كما يأتي:

 $H_0: \mu = 8$ 

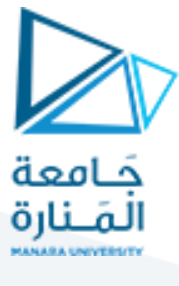

 $H_1: \mu \neq 8$ 

ومن ثمّ بناء مؤشر الاختبار : ֦֧֦֧֦

$$
Z = \frac{\bar{x} - \mu_0}{\frac{\sigma}{\sqrt{n}}} = \frac{9.5 - 8}{\frac{2}{\sqrt{5}}} = 1.68
$$

 $Z_{\alpha}=Z_{\text{0.05}}=Z_{\text{0.025}}=1.96$  ومن جدول التوزيع الطبيعي المعياري يمكن استخراج قيمة 2  $= Z_{0.05}$  $\frac{1}{2}$  =  $Z_{0.025}$  = 1.96

 $Z_{0.025} = 1.96$  وبمقارنة 1.68 $Z = 1.68$ مع قيمة

$$
Z < Z_{0.025}
$$

وبالتالي لا يمكن رفض فرضية العدم عند مستوى دلالة 0.05.

 $Z_{\alpha}=Z_{\overline{0.1}}=Z_{0.05}=1.645$  إمّا إذا تمّ الأختبار عند مستوى دلالة 10% تكون قيمة 5 ّ 2 : بالتالي  $Z_{\frac{\alpha}{2}}=Z_{\frac{0.1}{2}}=Z_{0.05}=1.645$  .

## $Z > Z_{0.05}$

أي عند مستوى دلالة 10% يمكن رفض فرضية العدم بانّ متوسط الإشارة 8. ֦֧֦֧֦֧֦֧֦֧֦֧֦֧֦֧

**: One tailed and wo tailed test الجانب ثنائي و أحادي االختبار -3-01**

يلاحظ فيما سبق أنّ الفرضية البديلة تأخذ شكل عدم المساواة ولكن في بعض الأحيان تكون الفرضية البديلة من نوع ֦֧֦֧֦ أكبر او أصغر من ويسمّى الاختبار عندها بالاختبار أحادي الجانب أي أنّ منطقة الرفض تكون من جانب واحد. ֦֧֦֧֦֧֦֧֦֧֦֧֦֧֦֧<br>**֧** ֦֧֦֧֦֦֦֧֦֧֦֧֦֧֦֝֜*֦* 

مثلاً لدى الشركات المصنّعة للسيارات الثقيلة رغبة في شراء الإطارات التي يصل استخدامها العادي إلى 60000 ميل ֦֧֦֧֦֧֦֧֦֧֦֧֦֧֦֧ ً قبل التآكل، بالتالي سيتم رفض شحنة اإلطارات التي يكون متوسط عمرها أقل بكثير من 61111 ميل، وبالطبع سيتم قبول شحنة اإلطارات التي يكون عمر استخدامها 61111 فأكثر، وبالتالي قلق الشركات المصنعة للسيارات يتعلق باختبار فيما إذا كان عمر استخدام اإلطارات أقل من 61111 ألف ميل. بالتالي يمكن صياغة الفرضية العدم والبديلة كالآتي:

> $H_0$ :  $\mu \ge 60000$  $H_1$ :  $\mu$  < 60000

وبمكن توضيح منطقة الرفض والقبول في الاختبار أحادي الجانب وفقاً للشكل الآتي: ً<br>أ

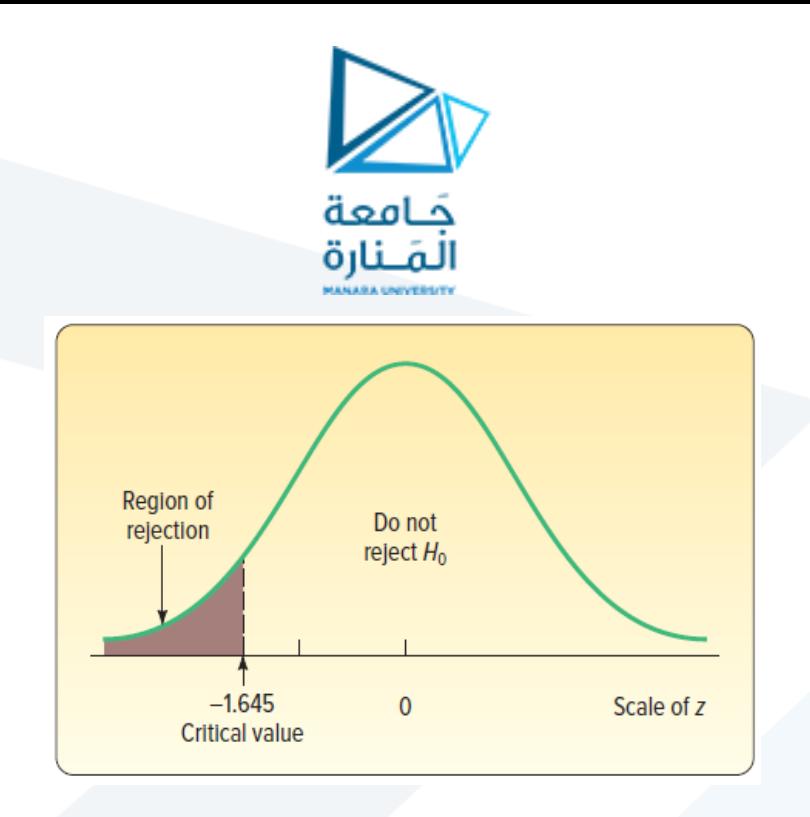

هنا يمكن القول أنّه يمكن رفض فرضية العدم فقط في الحالة التي يكون فيها متوسط عمر الإطارات أصغر من 60000 ֦֧֦֧֦֧֦֧֦֧֦֧֦֧֦֧<br>֧֢**׃** أي تقع منطقة الرفض في المنطقة المظللة على اليسار كما في الشكل السابق.

بينما لو كان اهتمام الشركة المصنعة للإطارات مثلاً في المثال السابق حول متوسط عمر الاستخدام فيما إذا كان ً 60000 ميل أم لا، يمكن صياغة الفرضية العدم والبديلة كالآتي:

> $H_0$ :  $\mu = 60000$  $H_1: \mu \neq 60000$

هنا يلاحظ أنّه يتم رفض فرضية العدم سواء أكان متوسط عمر الإطارات أكبر أو أصغر بشكل جوهري من 60000، ֦֧֦֦֦֦֦֦֦֦֦֦֧֦֧ ولأخذ هذين الاتجاهين بعين الاعتبار في رفض فرضية العدم يتم تقسيم منطقة الرفض على قسمين على جانبي المنحنى كما في الشكل اآلتي:

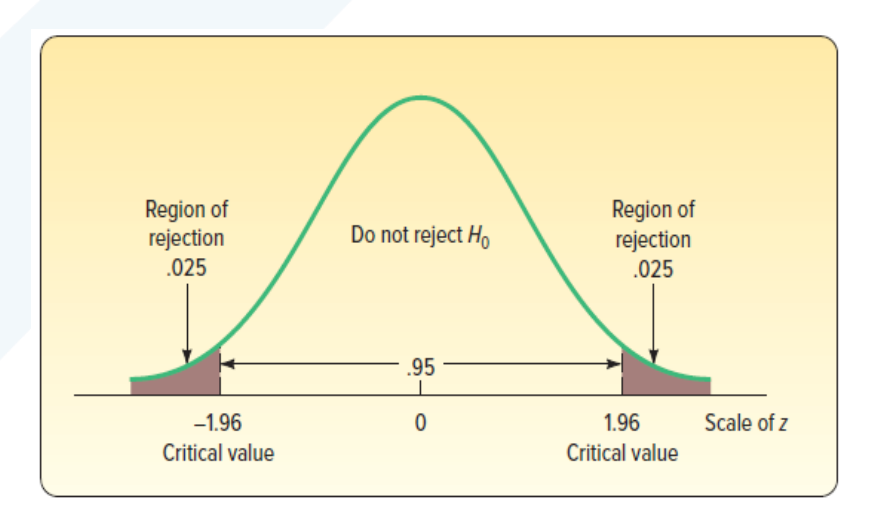

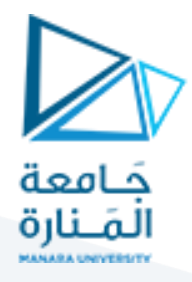

مثلاً لو تم الاختبار عند مستوى دلالة 5%، يتم تقسيم منطقة الرفض إلى قسمين متساويين مساحة كل منهما 0.025 ، ً أما مساحة عدم رفض فرضية العدم فتبلغ 0.95.

ولتوضيح اختبار الفرضيات من كلاالنوعين سيتم تناول الأمثلة الآتية:

**مثال :**

قامت إحدى شركات تصنيع السيارات باتباع خطة جديدة لزيادة إنتاجيتها الشهرية وبفرض أن حجم اإلنتاج يخضع للتوزيع الطبيعي بمتوسط 200 و تباين 16، وإذا أرادت هذه الشركة بمعرفة فيما إذا كان هناك تغير في الإنتاجية نتيجة اتباع خطة جديدة قائمة على توظيف مجموعة من الكوادر فقامت بدراسة عينة لـ 50 شهر من الأعمال المنجزة خلال الأشهر الماضية فكان متوسط عدد الأعمال 203.5 عمل، فما هو القرار المناسب لشركة تصنيع السيارات عند مستوى داللة :%1

الحل :

سيتم اتباع خطوات اختبار الفرضيات وأولها صياغة الفرضيات، وهنا يتضح أنّ غاية الشركة هو معرفة فيما إذا ֦֧֦֧֦֧֦֧֦֧֦֧֦֧<br>**֧** متوسط الإنتاجية يختلف عن 200، أي:

$$
H_0: \mu = 200
$$
  

$$
H_1: \mu \neq 200
$$

الخطوة الثانية تتمثل ببناء مؤشر االختبار :

$$
Z = \frac{\bar{x} - \mu_0}{\frac{\sigma}{\sqrt{n}}} = \frac{203.5 - 200}{\frac{4}{\sqrt{50}}} = 6.187
$$

وهي قيمة مؤشر الاختبار المحسوب.

الخطوة الثالثة تتمثل بمقارنة قيمة مؤشر االختبار املحسوب مع القيمة المعيارية عند مستوى داللة %1 والتي تبلغ 2.576، و 2.576- والشكل الآتي يساعد في استخراجها.

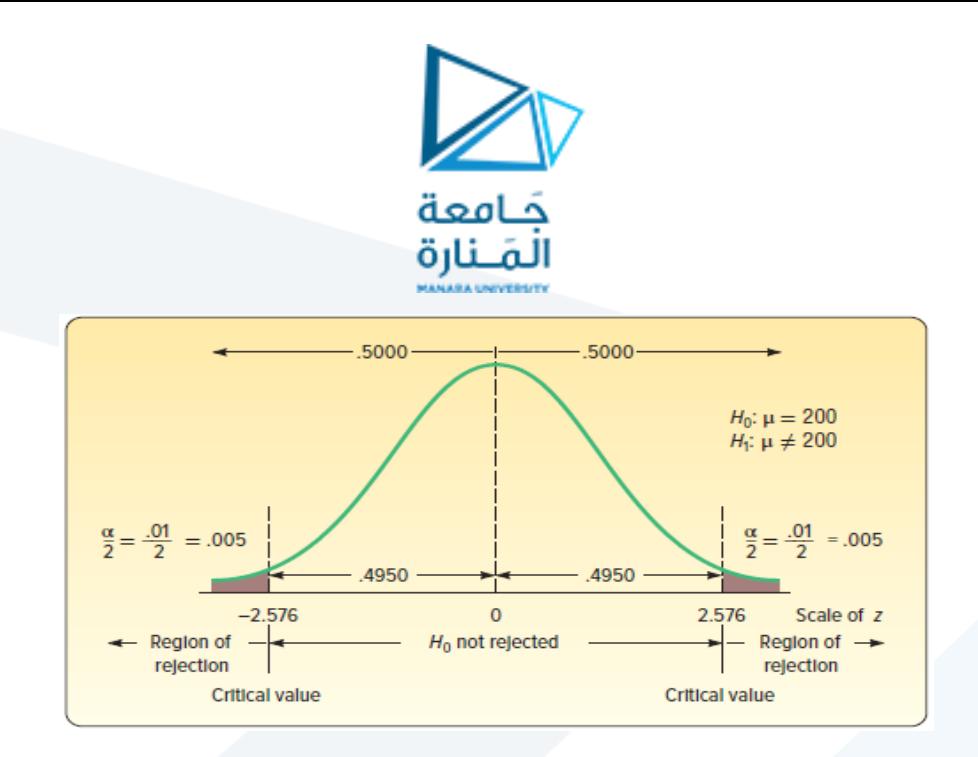

وبمقارنة أنّ القيمة المحسوبة Z 6.178 أكبر من القيمة المعيارية بالقيمة المطلقة 2.576 أو أنّ القيمة المحسوبة ֦֧֦֧֦֧֦*֛* ֦֧֦֧֦֧֦֧֦֧֦֧֦֧ׅ֧֦֧֦֧֜֓֜֜*֪* 6.1.. تقع خارج املجال [+2.576 −2.576,]بالتالي يمكن رفضفرضيةالعدم .

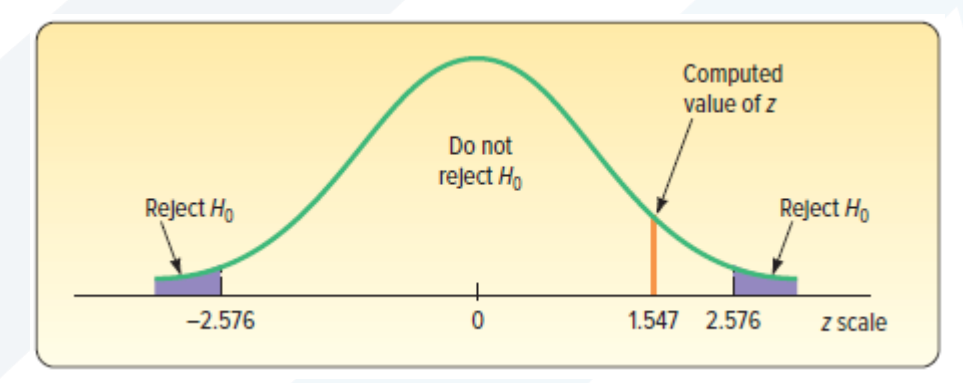

وكنتيجة للاختبار السابق إنّ متوسط الإنتاجية قد تغيّر نتيجة تطبيق الخطة الجديدة، وأنّ الاختلاف بين قيمة العينة ֦֧֦֧֦֧֦֧֦֧֦֧֦֧֦֧ ֦֧֦֧֦֧֦֧֦֧֦֧֦֧֦֧ ֦֧֦֧֦֧֦֧֦֧֦֧֦֧֦֧ 010.5 و قيمة املجتمع 011 هو اختالف غير ناتج عن الصدفة.

**مثال :**

كما يأتي:

ليتم العودة للمثال السابق وفي حال أرادت الشركة معرفة فيما إذا كان هناك تحسن في إنتاجية الشركة نتيجة اتباع الخطة الجديدة. أي يمكن الاستنتاج أنّه تبعاً لتطبيق الخطة الجديدة تمّ زيادة إنتاجية الشركة عن 200؟ وهذا يختلف ֦֧֦֧ ً ֦֧֦֧֦֧֦֧֦֧֦֧֦֧֦֧<br>֧֢**׃** عن الحالة السابقة حيث أرادت الشركة معرفة فيما إذا كان هناك تغير في الإنتاجية نتيجة تطبيق الخطة الجديدة. بالتالي االختبار هنا هو اختبار أحادي الجانب test tailed one، يمكن صياغة الفرضية العدم والبديلة في هذه الحالة

$$
H_0: \mu \le 200
$$
  

$$
H_1: \mu > 200
$$

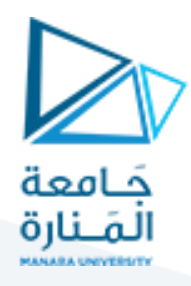

مع الإشارة إلى أنّ القيمة المعيارية critical value في الأختبار أحادي الجانب تختلف عن القيمة المعيارية في الاختبار ،<br>• ֦֧֦֧֦֧֦֧֦֧֦֧֦֧ׅ֧֪֪֪֪֪֝֝֜֓֓֝**֚** ثنائي الجانب. ففي الحالة السابقة تمّ تقسيم منطقة الرفض إلى قسمين متساويين أمّا في هذه الحالة فإنّ منطقة ֦֧֦֧֦֧֦֧֦֧֦֧֜֜ ֦֧֦֧֦֧֦֧֦֧֦֧ׅ֧֦֧֝֜֓֓֜*֛* الرفض تتركز في جانب واحد على اليمين:

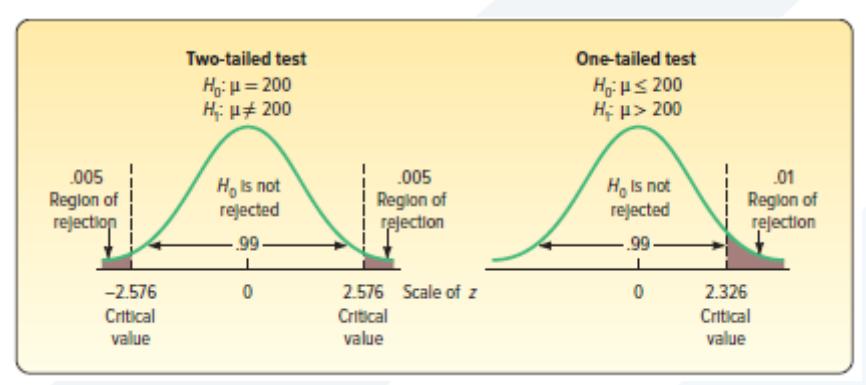

حيث يلاحظ أنّ القيمة المعيارية في هذه الحالة هي 2.326، والقرار هنا أيضاً يتمثل بإمكانية رفض فرضية العدم لأنّ ֦֧֦֧֦֧֦֧֦֧֦*֛* ا<br>أ ֦֧֦֧֦֧֦֧֦֧֦֧֦֧֦֧֦֧ׅ֧֦֧֜֓֜*֪* القيمة المحسوبة 6.178 أكبر من القيمة المعيارية 2.326.

**مثال:**

ضمن دراسة منّفذة لدائرة تأهيل الطرقات تمّ تحديد معدل نفاذ المياه في الطرقات الإسفلتية بـ µ = 1.6  $\mu = 1.6$  في ֦֧֦֦֧֦֧֦֧֦֧֦֧֦֧<br>֧֢**׃** ֦֧֦֦֦֦֧֦֧֦֧֝֝֝ ֦֧֦֧֦֧֦֧֦֧֦֧ׅ֧֦֧֝֜֓֓֜֜֜֜֜֜*֟* متر المربع، وبانحراف معياري  $\sigma = 0.8$  liter ولكن تمّ اقتراح خلطة جديدة بهدف تقليل معدل نفاذالمياه لاقل من ֦֧֦֧֦֧֦֧֦֧ׅ֧֦֧֝֝֜֓֓֜֜֜֜֜֜֜*֟* 1.6 ليتر. ولاختبار هذا الأمر تمّ تحليل عينة عشوائية 20 موقع، وكان متوسط نفاذ المياه 1.54،. اختبر مدى فعالية  $\alpha=0.05$  الخلطة الجديدة وذلك عند مستوى دلالة

ملاحظة: يمكنك الاستعانة بإحدى القيم المعيارية critical values في الجدول الآتي :

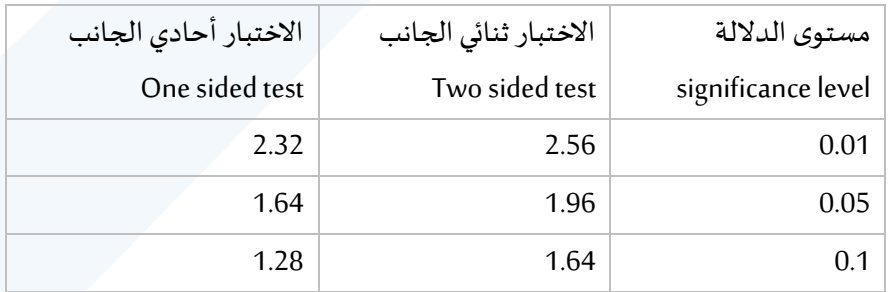

الحل :

يمكن صياغة الفرضية العدم والبديلة كما يأتي:

$$
H_0: \mu \ge 1.6
$$
  

$$
H_1: \mu < 1.6
$$

<https://manara.edu.sy/>

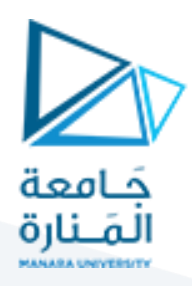

ومن ثمّ بناء مؤشر الاختبار : ( 2علامة) ֦֧

$$
Z = \frac{1.54 - 1.6}{\frac{0.8}{\sqrt{20}}} = \frac{-0.06}{0.178888} = -0.3384
$$

 $Z^{}_{\alpha} = Z^{}_{0.05} = 1$ لمعياري وسن جدول التوزيع الطبيعي المعياري يمكن استخراج القيمة المعيارية للاختبار احادي الجانب  $Z^{}_{\alpha} = 0.05$ 1.64

 $Z_{0.05} = 1.64$  مع قيمة 1.64 $Z = 0.3384$ .

 $Z < Z_{0.05}$ 

وبالتالي لا يمكن رفض فرضية العدم عند مستوى دلالة 0.05. بالتالي التصميم الجديد لم يساعد في تخفيض مستوى نفاذ الماء في اإلسفلت